**الباب الثالث منهج البحث**

أ. مدخل البحث ومنهجه

تستخدم الباحثة منهج الشبه التجريبي (Quasi Eksperimental) في هذا البحث. هذه الطريقة تسمّى طريق<mark>ة ش</mark>به تجريبية لأنَّفا تشبه طريقة تجريبية. في اختيار العينات، هذه الطريقة لا تختار عشوائية، ولكن تستخدم الفصل الموجود. وتستخدم الباحثة الفصلي<mark>ن د</mark>ون اختيار عشوائ<sub>ي</sub>.

است<mark>خدا</mark>مت الباحثة طريقة الشبه التجريبي بسبب يمكن أن تشارك مباشرة في الب<mark>حث</mark>. وبوجود الاختبار القبلي والاختبار البعدي يمكن أن يرى متغيّر قبل استخدام وسيلة التعليم (Computer Assisted Instruction (CAI بنموذج Tutorial  $\overline{1}$ وبعدها.

**ب. تصميم البحث**

<mark>هذ</mark>ا البحث كمي بالمنهج شبه التجريبي (Q<mark>ua</mark>si Eksperiment). أما تصميم البحث <mark>الذ</mark>ي تستخدمه الباحثة فغير متكافء لسيطرة المجمو<mark>عة</mark> Nonequivalent) (Control Gro<mark>up</mark> Design يعني تحدد الباحثة المجموعة التجريبية والجموعة الضابطة دون اختيار <mark>عشوائي، ثم أعطيت المجموعتان الاختبار القبلي</mark> لمعرفة الحالة الأولية هل هناك فرق بين المجموعة التجريبية والمجموعة الضابطة . وبعد إجراء الاختبار القبلي، اعطت الباحثة معاملة إلى المجموعة التجريبية، يعني استخدام وسيلة التعليم (Computer Assisted Instruction (CAI)، ولا تستخدم هذه الوسيلة على المجموعة الضابطة في عملية تعليمها. وبعد استخدام الوسئلين المختلفين على المجموعتين فيعطى كالمها االختبار البعدى. وكان هذا االختبار البعدى يهدف إىل قياس فعالية Tutorial بنموذج Computer Assisted Instruction (CAI) التعليم وسيلة استخدام

> http://eprints.stainkudus.ac.id  $\gamma \gamma$

لترقية فهم القواعد النحويّة (الفضلة) في المجموعة التجريبية بالقياس إلى فعالية منهج عرفي في الفصل الضابط. لمزيد من الإيضاح فيصوّر هذا التصميم كما يلي':

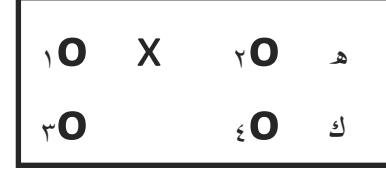

البيان:

- ه : اجملموعة التجريبية
- ك : المجموعة الضابطة
- **O<sup>1</sup>** : االختبار القبلي يف الفصل التجرييب
- **O<sup>٢</sup> :** االختبار البعدي يف الفصل التجرييب **O<sup>٣</sup> :** االختبار القبلي يف الفصل الضابط
- **O<sup>٤</sup> :** االختبار البعدي يف الفصل الضابط
- **<sup>X</sup>** : استخدام الوسيلة التعليم CAI على الفصل التجرييب
	- **ج. جمتمعوعينةالبحث**
		- . جمتمع البحث

<mark>أ</mark>جرى هذا البحث في المدرسة "المعروف" المتوسطة الإسلامية التّابعة لجمعية <mark>نم</mark>ضة العلماء بقدس بموضوع البحث الذي <mark>يه</mark>دف إلى الفصل الثامن. و بناء <mark>اختيار الموقع على مقابلات مع مدرس اللغة ا</mark>لعربية في المدرسة حتى حتصل الباحثة على صورة فكرية عن حالة طالب الفصل الثامن يف املدرسة "املعروف" اإلسالمية التابعة جلميعة ّنضة العلماء املتوسطة بقدس أقل الدوافع يف تعلم اللغة العربية. ويتصل هذا احلال بعدم إشراك التلميذ يف عملية التعلم

-

<sup>1</sup> Sugiyono, *Metode Penelitian Pendidikan (Pendekatan Kuantitatif, Kualitatif dan R&D)*, Bandung, Alfabeta, 2014, hal. 116.

حىت مل يشارك الطالب بنشاط يف عملية تعلم اللغة العربية اليت تسبب تعلم العربية إىل أن تكون أقل جاذبية يف أعني الطالب.

بناء على السابق ترغب الباحثة يف إجراء البحوث مبحاولة وسيلة التعليم (CAI (Instruction Assisted Computer بنموذج Tutorial مع األمل يف أن تعلم اللغة العربية في المدرسة لتكون أكثر جاذبية ودعم مشاركة الطلاب في النشاط.

.7 عينة البحث

العين<mark>ة ه</mark>ي سحب جزء من مجتمع الدراسة. <sup>٢</sup> والتقنية في أخذ العينات التي تستخدمها الباحث هي تقنية العينة القصدية (*Sampling Purposive(*. و هو أسلوب لتحديد عينة مع بعض الاعتبارات الخاصة التي تهدف إلى أن البيانات احلصول عليها ستكون أكثر متثيال. وبناء على مواقع البحث أعلاها، فالعينة في هذا البح<mark>ث</mark> هي طلاب الفصل الثامن (٨–ب) كمجموعة ضابطة و الفصل الثامن (٨–أ) كمجموعة بحريبية.

**د. متغرياتالبحث** متغير ا<mark>لبح</mark>ث هو كل شيء أو صفة أو قيمة من ا<mark>لن</mark>اس أو نشاط لها متنوعة معينة يبحث بما الباحث فينتجها.<sup>،</sup> وتنقسم المتغيرات من <mark>هذه الدراسة إلى فئتين،</mark> هما المتغير المستقل (variabel independen) والمتغيّر التابع (variabel dependen). متغّيات يف هذا البحث كما يلي:

-

 $<sup>4</sup>$  *Ibid*, hal. 61.</sup>

<sup>&</sup>lt;sup>7</sup> منذر عبد الحميد الضامن*، أساسية البحث العلمي*، دار الميسرة للنشر والتوزيع، عمان، ٢٠٠٦ ، ص. ١٦١.

<sup>3</sup> Sugiyono, *Op.Cit.*, hal. 124.

 . املتغّي املستقل )X) املتغّي املستقل يف هذا البحث استخدام وسيلة التعليم Computer (CAI (Instruction Assisted بنموذج Tutorial. ويهدف البحث كما سبق ذكره إىل معرفة االرتباط بني هذا املتغّي املستقل يف املتغّي التابع وهي كفائة الطلبة يف ة ّ فهم القواعد النحوي )الفضلة(. وأما مؤشر هذا املتغّي فهو كما يلي: أ( تركيز انتباه الطالب ىف عملية التعليم والتعلم ابستخدام وسيلة التعليم Tutorial بنموذج Computer Assisted Instruction (CAI) ة )الفضلة( ابستخدام و سيلة ّ ب( تشجيع الطالب على ترقية فهم القواعد النحوي .Tutorial بنموذج Computer Assisted Instruction (CAI) التعليم ّ ج( ة ترقية فهم القواعد النحوي )الفضلة( ابستخدام و سيلة التعليم Computer .Tutorial بنموذج Assisted Instruction (CAI) .7 املتغّي التابع )Y) املتغّي التابع هو نوع الفعل أو السلوك الناتج عن املتغّي املستقل. ويكون هذا البحث هو نتيجة الطلبة يف ة ّ فهم القواعد النحوي )الفضلة(. وأما مؤشر هذا املتغّي فهو كما يلي: أ( قدرة الطالب على ة ّ فهم القواعد النحوي )الفضلة(. ب( قدرة الطالب على فهم الكلمات )الفضلة(. ج( قدرة الطالب خيرت عن الكلمات )الفضلة( الصحيحة. أما العالقة بني هذه املتغّيات فهي كما يلي: **X r Y**  البيان :

املتغّي املستقل )x ): وسيلة التعليم (CAI (Instruction Assisted Computer بنموذج Tutorial

http://eprints.stainkudus.ac.id

المتغير التابع (Y) : فهم القواعد النحويّة (الفضلة).<br>. رمز r أعاله هو معامل االرتباط البسيط الذي حيسب على حتليل البياانت ابستخدام الطريقة اإلحصائية . فإن قيمة r تعطى قيمة كم أكثر ابستخدام (X) Tutorial بنموذج Computer Assisted Instruction (CAI) التعليم وسيلة على قدرة الطلاب في فهم القواعد النحويّة (الفضلة) (Y).

**ه. طريقة مجع البياانت**

كانت طريقة جمع البيانات خطوة أولى في البحث، لأنّ أهمّ عرض البحث هو لنيل ال<mark>بيانا</mark>ت. بغير طريقة جمع البيانات فلن تنال الباحثة بي<mark>انات</mark> تؤدّي إلى معيار ا<mark>لبيانات الم</mark>ثبّت.°

أم<mark>ا ط</mark>ريقة جمع البيانات التي استخدامها الباحث فهو كما يل<sub>ي</sub>: . طريقة االختبار

الاختبار هو مجموعة الأسئلة أو التدريب أو غيرها التي ت<mark>س</mark>تعملها الباحثة <mark>لم</mark>عرفة المهارة والمعلومات العقلية والقدرة أو الملكة التي تكون لل<mark>أ</mark>فراد أو المحتمع.<sup>٦</sup> وتستعمل الباحثة اختبار اإلختيار من املتعدد (*Choice Multiple* (وعدده 7٠ من <mark>الأس</mark>ئلة. والهدف في استخدامه لمعرفة إنجاز فهم القواعد النحويّة (الفضلة)<sub>.</sub>

.7 طريقة االستبيان *)Angket)*

يعتبر الاستبيان أو الاستقصاء أداة ملاءمة للحصول على معلومات وبياانت وحقائق مرتبطة بواقع معني، ويقدم االستبيان بشكل عدد من االسئلة يطلب الاجابة عنها من قبل عدد من الأفراد المعنيين بموضوع الاستبيان.'' وهذه الطريقة للحصول على البياانت عن حالة الطالب الرتبوي والعوامل املؤثرة على

5 *Ibid,* hal. 308. 6 *Ibid*, hal. 193.

<sup>٧</sup> عبد الرحمن عدس وأخرون، *نفس المرجع، ص*. ١٢١.

-

استخدام وسيلة التعليم (CAI (Instruction Assisted Computer بنموذج .Tutorial

. التوثيق )*Dokumentasi*)

هي بحث عن البيانات للأمور او المتغير تتكون منها مذكرة ونسخة الكتب والجرائد والمجلات والنقوش ومذكرة المشاورة ودفتر الأستاذ وغيرها التي تدل على البيانات الواقعية.<sup>^</sup>

و. طريقة تحليل ا<mark>لأدوات</mark>

 . اختبار الصدق *)Validitas Uji)* 2 الصدق هو قيس يدل على صدق أو صحة األدوات. يستخدم اختبار الصدق ملعرفة صدق وصحة االستبيان، ويعرت االستبيان ابلصدق إن كانت أسئلة االستبيان تعرب الشيء املقاس. والصدق يدل حبسب القاس املستخدم مناسب لقياس املقاس. و اختبار صدق األسئلة ميكن مبقارنة عالقة قيمة **r** ب جدول **r** مبعبار التايل: إذا كان قيمة **r** أصغر من جدول **r** فالبياانت غّي صادق. وإذا كان قيمة **r** أكّي من جدول **r** فالبياانت صادق. .7 درجة الصعوبة سهولة أو صعوبة تطبيق األسئلة *(soal kesukaran Tingkat(* ىف هذا <sup>٠</sup>األسئلة اجليدة هي أسئلة ليست صعبة للغاية وبسهلة جدا. البحث، ملعرفة صعوبة األسئلة أو سهولتها ابستخدام برانمج iteman.

 8 Suharsimi Arikunto*, Prosedur Penelitian Suatu Pendekatan Praktek*, Jakarta, Rineka Cipta, 2002, hal. 188. 9 *Ibid,* hal. 136.

<sup>10</sup>Suharsimi Arikunto, *Dasar-Dasar Evaluasi Pendidikan,* PT. Bumi Aksara, Jakarta, 2012, hal. 222.

أما التحليل لدرجة الصعوبة يف هذا البحث فهو ابستخدام املعادلة  $\mathbb{V}$ تة:

P  
\n
$$
= P
$$
\n
$$
= \frac{1}{2} \times 10^{-10}
$$
\n
$$
= \frac{1}{2} \times 10^{-10}
$$
\n
$$
= \frac{1}{2} \times 10^{-10}
$$
\n
$$
= \frac{1}{2} \times 10^{-10}
$$
\n
$$
= 10
$$
\n
$$
= 10
$$
\n
$$
= 10
$$
\n
$$
= 10
$$
\n
$$
= 10
$$
\n
$$
= 10
$$
\n
$$
= 10
$$
\n
$$
= 10
$$
\n
$$
= 10
$$
\n
$$
= 10
$$
\n
$$
= 10
$$
\n
$$
= 10
$$
\n
$$
= 10
$$
\n
$$
= 10
$$
\n
$$
= 10
$$
\n
$$
= 10
$$
\n
$$
= 10
$$
\n
$$
= 10
$$
\n
$$
= 10
$$
\n
$$
= 10
$$
\n
$$
= 10
$$
\n
$$
= 10
$$
\n
$$
= 10
$$
\n
$$
= 10
$$
\n
$$
= 10
$$
\n
$$
= 10
$$
\n
$$
= 10
$$
\n
$$
= 10
$$
\n
$$
= 10
$$
\n
$$
= 10
$$
\n
$$
= 10
$$
\n
$$
= 10
$$
\n
$$
= 10
$$
\n
$$
= 10
$$
\n
$$
= 10
$$
\n
$$
= 10
$$
\n
$$
= 10
$$
\n
$$
= 10
$$
\n
$$
= 10
$$
\n
$$
= 10
$$
\n
$$
= 10
$$
\n
$$
= 10
$$
\n
$$
= 10
$$
\n
$$
= 10
$$
\n
$$
= 10
$$
\n
$$
= 10
$$
\n

ليعمل اختبار الثبات، فيستعمل "SPSS" باستعمال لاختبار الإحصائي *"CronbachAlpha".* لت ّ وأما املعيار ليقال استبيان اثبتا، إن كان قد حص القيمة في ستّين في المائة (0,60) أو أكثر منه. وعلى العكس، إن كان قد حصّلت القيمة في *"CronbachAlpha"* أقل من ستّين في المائة (0,60)، فيقال استبيان ليس اثبت.

<sup>11</sup> *Ibid.* hal. 208. <sup>12</sup> Masrukhin, 2008, *Statistik Inferensial,* Kudus, Media Ilmu Press, hal. 65.

-

**ز. اختبار إفرتاض التقليدي** *(Klasik Asumsi Uji(*

. **اختبار سوي البياانت )***Data Normalitas Uji***)**

تستخدم الباحثة اختبار السوي لمعرفة هل البيانات توزيع أم لا. أما لمعرفة توزيع البياانت اليت مت احلصول عليها فاستعمل الباحثة *of Test bentuk* إن :بضوابط *Normality Shapiro Wilk* و *Normality Kolmogorov Smirnov* كان منرة ذو مغزى *(SIG /Signifikansi (*أكرب من (0,05) البياانت التوزيعي سوي. وإن كان منرة ذو مغزى *(SIG /Signifikansi (*أصغر من (0,05) البياانت التوزيع<mark>ي غ</mark>ير سوي.

**(***Uji Homogenitas Data)***التجانس اختبار .2**

هذا الاختبار لاختبار المجموع (البيانات النوعية)، هل <mark>لها تبا</mark>ين متساوي بين أعضاء الجموعة. وتستخدم الباحثة اختبار التجانس قبل إ<mark>قا</mark>مة البحث في تلك المدرسة لمعرفة الطلاب تجانس ام لا. إن كان التباين متساو<mark>ي</mark> فتعتبر وجود التجانس *(Homogenitas(.* وحيتاج العمل اىل نظر اختبار تناجس التباين .SPSS برانمج بوسيلة*) Test Of Homogenity Of Variance)*

**ح. طريقة حتليل البياانت** لتحليل <mark>ال</mark>بيانات المأخوذة تستخدم الباحثة بالخطوات التالية: **. طريقة اختبار الفرضية )***Hipotesis Uji Metode***)** أ( التحليل التمهيدي حتليل املقدمة هواخلطوة األويل مستخدمة من البحث أبخذ جمموع

**.** 

بيانات الاستبيان من المجيبات الى بيانات جدول توزيع التكرار والبيانات املأخوذة ختتربت بطريق التحليل الكمي حتليل البياانت االحصاء، وأما مقاسة فهي:

<sup>13</sup> *Ibid*, hal.90.

http://eprints.stainkudus.ac.id

 ( لإلجابة األليف **)أ(** هي قيمتها أربعة **)4(** 7( لإلجابة الباء **)ب(** هي قيمتها ثالثة **)3(** ( لإلجابة اجليم **)ج(** هي قيمتها إثنني **)2(** ( لإلجابة الدال **)د(** هي قيمتها و احد **)1(** ب( حتليل اختبار فروض البحث

تحليل اختبار لفرضي<mark>ة هو الخط</mark>وة لاعتبار صحة الفرضية بحسب جدول توزيع التك<mark>رار واختبار الفرضية باستخدام اختبار</mark> الفرق والانحدار وتستخدم البا<mark>حثة لتحليل هذا الاختبار برمز اختبار الفرق و</mark>الانحدار على الخطوات التالية:

1. عمنع الجدول الناصر  
1. يطلب درجة التعلم اختبار البعدي فصل العداي فصل التجرية أفضل من  
اختبار البعدي فصل العنابطة لعرفة ما 5ندث الإختلافات،  
فاستخدام صيغة الاختبارات (test) والصيغة الستخدامة في  
ا اختبار الفرضية هي كما يلي : إذاكان 
$$
t_{\text{tabel}}
$$
  
1 رازاكان  
1 = 
$$
\frac{\overline{x}_1 - \overline{x}_2}{\frac{\overline{x}_1 - \overline{x}_2}{n_1 + n_2 - 2}} \text{t test}
$$
  
البيان:  
1  
البيان:  
1  
بابين:

-<sup>14</sup> Masrukhin, 2013, *Statistik Deskriptif Berbasis Komputer, K*udus, Media Ilmu Press, hal. 181*.*

$$
\bar{X} = 1
$$

$$
\mathbf{S_1}^2
$$

- $S_2^2$ : الإنحراف المعيارى للتلميذات الفصل الضابط
	- $n_{1}$ : جمموعة التلميذات الفصل التجر ييب
	- *n*<sup>2</sup> : جمموعة التلميذات الفصل الضابط

بعد أن تع<mark>رف ا</mark>لباحثة درجة الإنجاز من تقييم الفرق، تختبر الباحثة إىل مستوى الداللة % أو % ملعرفة فرضية البحث المقدمة مقبولة كانت أو غير مقبولة<mark>. ولم</mark>عرفة دلالة تقييم الفرق، تقارن الباحثة بين درجة الإنجاز من تقييم الفرق المحصول (t<sub>o</sub>) وجدول " <sup>t</sup>" .

7( حتليل اختبار فروض البحث

**.** 

حتليل اختبار الفرصية هو اخلطوة العتبار صحة الفرضية حبسب جدول توزيع التكرير وختبار الفرضية باستخدا<mark>م</mark> رمز النحدار *)Regresi).* ويستخدم الباحث لتحليل هذا االختبار برمز االحندار على اخلطوات التالية: أ. يصنع جدول الناصر لقيس مساواة االحندار والعالقة.

ب. يطلب مساوق الاغدار بالرمز التالي
$$
`
$$
:
$$
\mathbf{Y} = \mathbf{a} + \mathbf{b}\mathbf{x}
$$

$$
a = \frac{(\sum y)(\sum x^2) - (\sum x)(\sum xy)}{n\sum x^2 - (\sum x)^2}
$$

$$
b = \frac{n\sum xy - (\sum x)(\sum y)}{n\sum x^2 - (\sum x)^2}
$$

$$
b = \frac{n \sum xy - (\sum x)(\sum y)}{n \sum x^2 - (\sum x)^2}
$$

<sup>15</sup> Sugiyono, *statistik untuk penelitian,* Alfabeta, Bandung, 2014. hal. 138. <sup>16</sup> *Ibid*, hal. 144.

## **REPOȘȚORI STAIN KUDUS**

البياانت: <sup>Y</sup> <sup>=</sup> الفرد يف املتغّي التابع املتنبئ <sup>a</sup> <sup>=</sup> درجة إذا كان درجة 0 = <sup>X</sup>( Constant Harga) <sup>b</sup> <sup>=</sup> معامل االحندار املتجه لدرجة إرتفاع املتغّي التابع أو إختفاضه املؤسس للمتغّي املستقل، إذا )+( فهو مرتفع وإذا )-( فهو خمتفض. <sup>X</sup> <sup>=</sup> الفرد املتغّي املستقل ابلدرجة املعينة

ج. يطلب معامل االرتباط بني املتغّيين، برمز *Moment Product* التالي<sup>17</sup> :

| \n $Rxy = \frac{N \sum XY - (\sum X)(\sum Y)}{\sqrt{\{N \sum X^2 - (\sum X)^2\} - \{N \sum Y^2 - (\sum Y)^2\}}}$ \n                                                                                                    |
|----------------------------------------------------------------------------------------------------|
| \n        1.1<br>\n        2.1<br>\n        3.1<br>\n        4.2<br>\n        5.2<br>\n        7.3<br>\n        8.3<br>\n        9.4<br>\n        1.4<br>\n        1.4 <br< td=""></br<> |

**<sup>.</sup>** <sup>17</sup> Subana, dkk. *Statistik Pendidikan,* Bandung*,* Pustaka Setia, 2000, hal. 148.

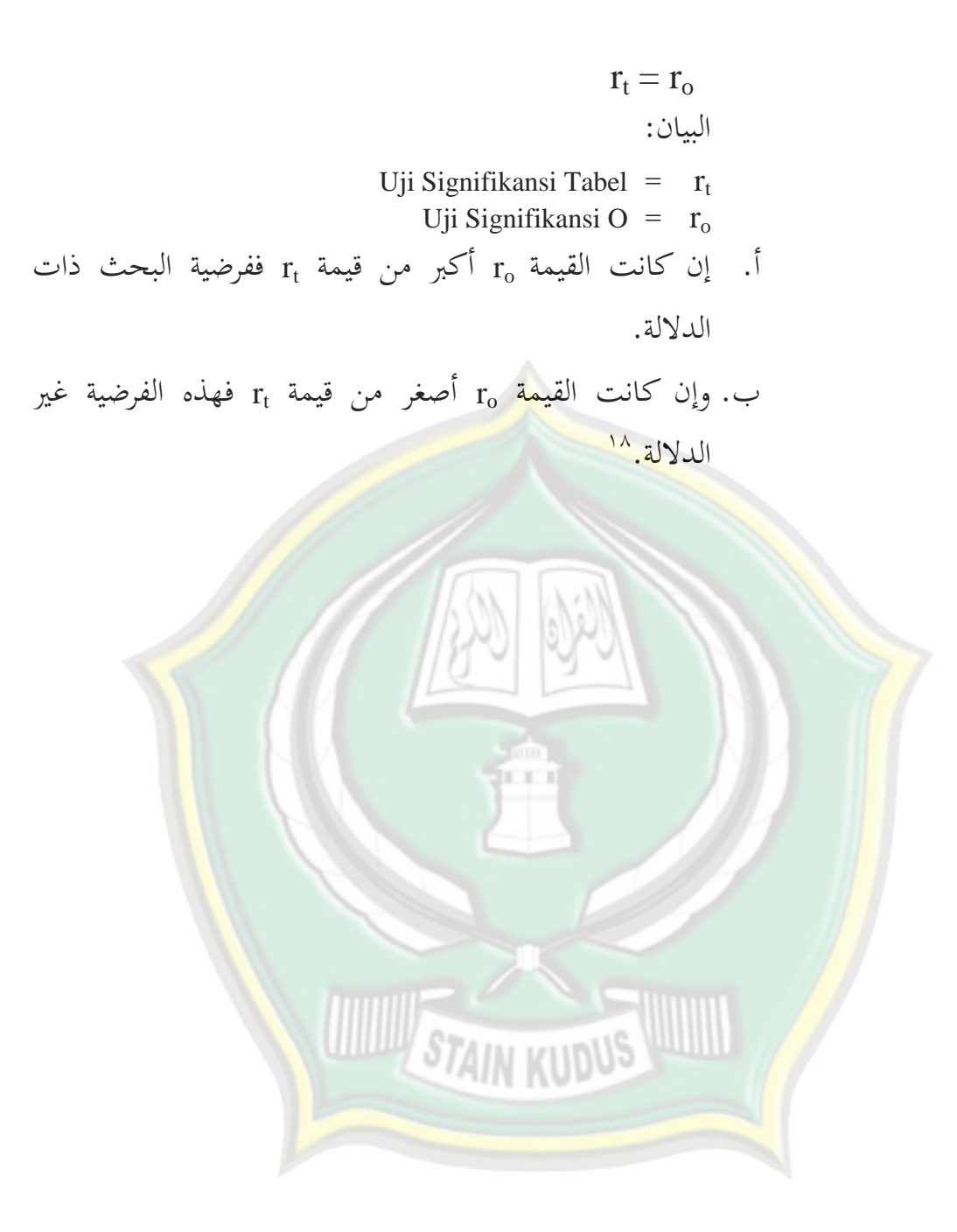

http://eprints.stainkudus.ac.id

**.**